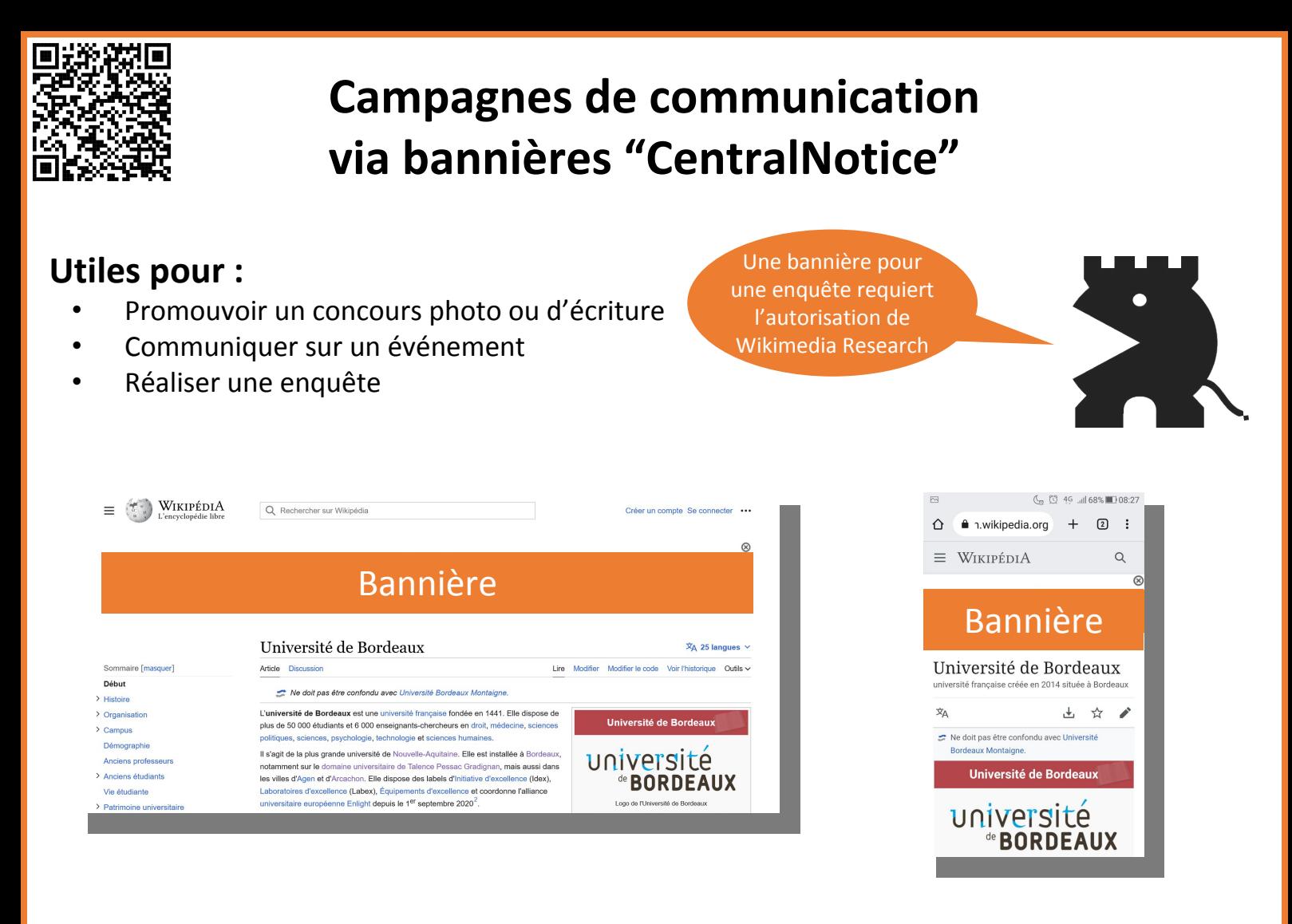

## **Conseils :**

- S'y prendre en avance
- Demande habituelle = demande simple
- Demande atypique = demande incertaine
- À utiliser avec parcimonie

### **Paramétrage de la bannière :**

- Quel(s) wiki(s) ?
- Dans quelle(s) langue(s) ?
- Contributeurs et/ou lecteurs ?
- Téléphones et/ou ordinateurs ?
- Restreindre à un pays ou une région ?

Pour les téléphones, un texte court, tu rédigeras

• Catégorie d'articles ?

Pour les contributeurs :

- Seuil de contribution ?
- Date d'inscription ?
- Genre ?
- Statut ?

#### Contenu :

- Texte ?
- Image ?
- Page d'atterrissage ?

## **Demande en 5 étapes :**

- Ajouter la campagne au calendrier
- Remplir le formulaire de demande
- Ajouter le formulaire à la liste
- Notifier les communautés concernées
- S'assurer qu'un responsable bannière traite la demande

Une demande peu compréhensible risque de rebuter les responsables bannière qui sont des bénévoles

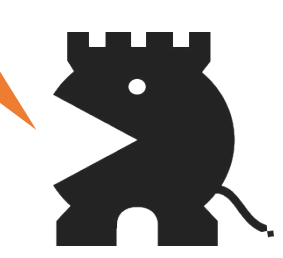

# bordeaux

 $^\circledR$ 

(cc

Université de **BORDEAUX**